# **1xbet login mobile - 2024/07/03 Notícias de Inteligência ! (pdf)**

**Autor: symphonyinn.com Palavras-chave: 1xbet login mobile**

#### **Resumo:**

**1xbet login mobile : Faça parte da elite das apostas em symphonyinn.com! Inscreva-se agora e desfrute de benefícios exclusivos com nosso bônus especial!** 

O que é o 1xBet?

O 1xBet é um populismo site de apostas esportivas e cassino online que aceita jogadores de vários países em **1xbet login mobile** todo o mundo. Além de permitir apostas em **1xbet login mobile** vários esportes e eventos, o 1xBet oferece aos seus usuários amplas opções para jogos de cassino, apostas ao vivo e muito mais. Agora, com o seu novíssimo aplicativo móvel, é mais fácil do que nunca realizr apostas e aproveitar tudo o que a plataforma tem a oferecer, onde e quando quiser.

Como instalar o aplicativo 1xBet no seu dispositivo? Se estiver a usar um dispositivo Android: Clique em **1xbet login mobile** 'Download' para iniciar a descarrega.

#### **conteúdo:**

# **1xbet login mobile - 2024/07/03 Notícias de Inteligência ! (pdf)**

# **1xbet login mobile**

No mundo dos jogos e apostas online, a 1xBet tem se destacado como uma das principais opções para seus utilizadores. Com a **1xbet login mobile** ampla variedade de eventos esportivos e cassino, juntamente com as suas altas cotas e bônus, é cada vez mais popular entre os brasileiros. Dessa forma, neste artigo, mostraremos passo a passo como baixar a 1xBet App em **1xbet login mobile** seu dispositivo móvel, seja Android ou iOS.

### **1xbet login mobile**

A 1xBet App permite que os utilizadores acessem o seu conteúdo preferido em **1xbet login mobile** todo momento e qualquer lugar, possuindo várias vantagens, como:

- Facilidade e rapidez no processo de registro e autenticação;
- Intuição e navegação simples dentro da plataforma mobile;
- Acesso a quotas e mercados competitivos;
- Versatilidade: compatível com diversos dispositivos e sistemas operativos (Android, iOS);
- Notificações em **1xbet login mobile** tempo real: receba atualizações constantes sobre seus eventos favoritos.

### **Requisitos para Instalação da 1xBet App**

Para garantir uma instalação e desempenho adequados, efetue o download da 1xBet App considerando os seguintes pré-requisitos:

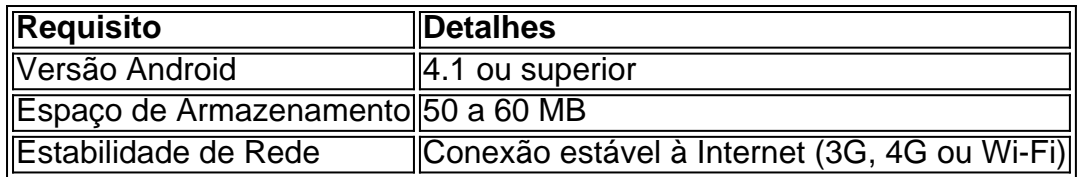

## **Baixar a 1xBet App no seu Android**

Para obter a 1xBet App no seu dispositivo Android, siga as instruções abaixo:

- 1. Visite o site oficial da 1xBet ([pix 365](/pix-365-2024-07-03-id-37813.php));
- 2. Clique no botão "Apostar Agora", disponível no canto inferior direito;
- 3. No menu inferior, localize e clique no botão "Aplicativos";
- 4. Em seguida, clique no botão "Android";
- 5. Finalmente, clique no botão "Download", no qual iniciar-se-á o download da 1xBet.apk.

# **Instalar a 1xBet App no seu Android**

Após concluído o download da 1xBet.apk, siga os passos a seguir:

- 6. Localize o arquivo descarregado (geralmente no menu "Downloads" do seu dispositivo);
- 7. Selecione e clique no arquivo 1xBet.apk;
- 8. Confirme a Instalação (se necessário, ative a opção "Origens Desconhecidas");
- 9. Aguarde o término do processo de instalação.

## **Conclusão**

Ao seguir os passos deste guia, terá a 1xBet App instalada corretamente no seu dispositivo móvel Android. Com ela, goze dos benefícios e vantagens de apostas em **1xbet login mobile** qualquer local e hora do dia.

1. Abra o navegador da **1xbet login mobile** preferência em **1xbet login mobile** seu dispositivo Android, como Google Chrome ou Mozilla Firefox.

2. Digite a URL "1xBet" no endereço do navegador e pressione enter para ir até o site oficial da 1xBet.

3. Desça até a parte inferior da página inicial e procure o link "Aplicativo móvel". Clique nesse link.

4. Você será levado para a página de download do aplicativo móvel. Clique no botão "Baixar" para começar a baixar o arquivo de instalação do aplicativo 1xBet.

5. Aguarde a conclusão do download do arquivo. Depois que o download for concluído, acesse o menu "Downloads" no seu dispositivo para localizar o arquivo.

#### **Informações do documento:**

Autor: symphonyinn.com Assunto: 1xbet login mobile Palavras-chave: **1xbet login mobile - 2024/07/03 Notícias de Inteligência ! (pdf)** Data de lançamento de: 2024-07-03

#### **Referências Bibliográficas:**

- 1. [jogo de caminhão online](/pt-br/jogo-de-caminh�o-online-2024-07-03-id-31389.pdf)
- 2. [greenbet us](/html/greenbet-us-2024-07-03-id-28862.pdf)
- 3. <u>[2xbet login](/app/2xbet-login-2024-07-03-id-927.php)</u>
- 4. <u>[online jogo ao vivo](https://www.dimen.com.br/pdf/online-jogo-ao-vivo-2024-07-03-id-37111.htm)</u>